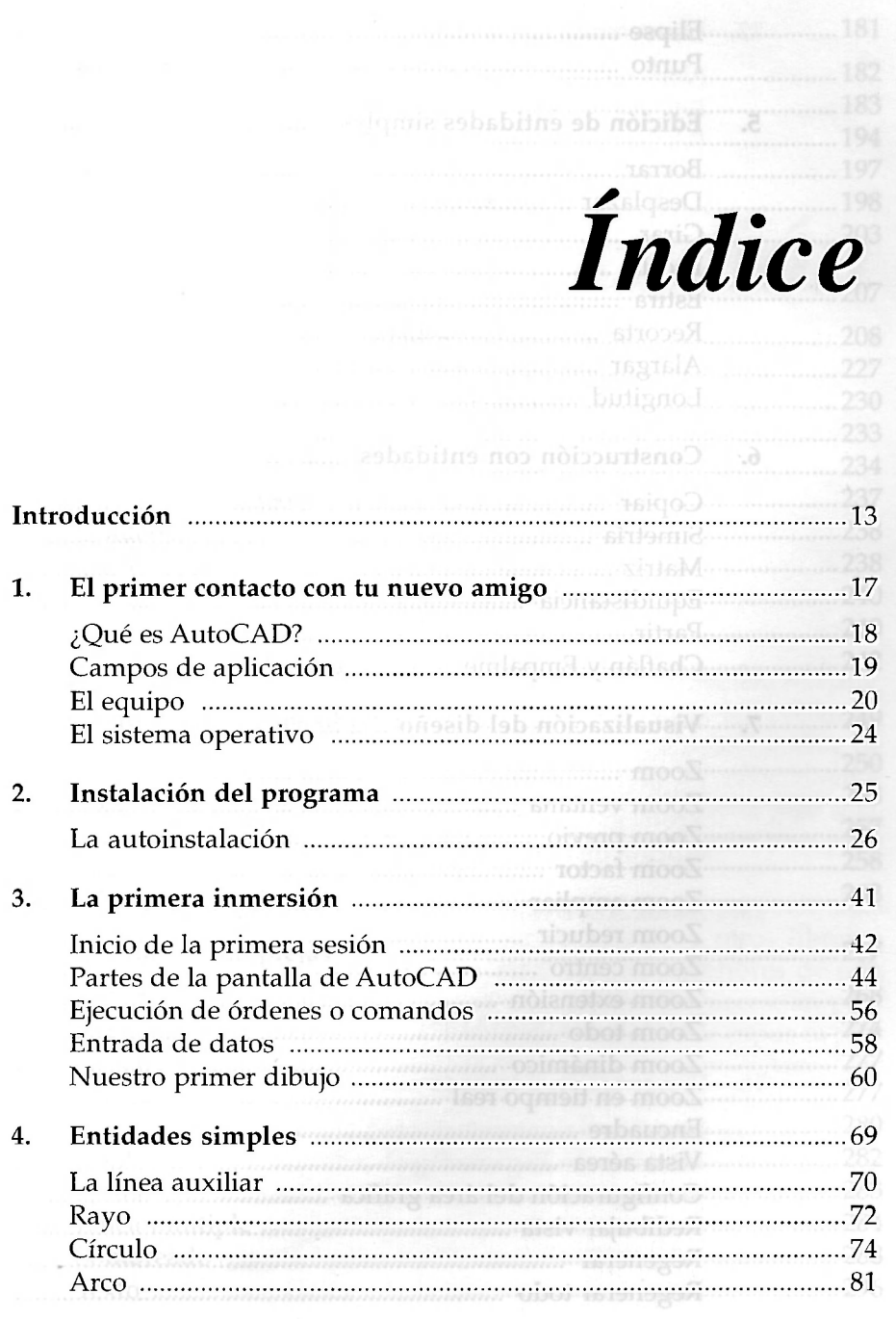

9

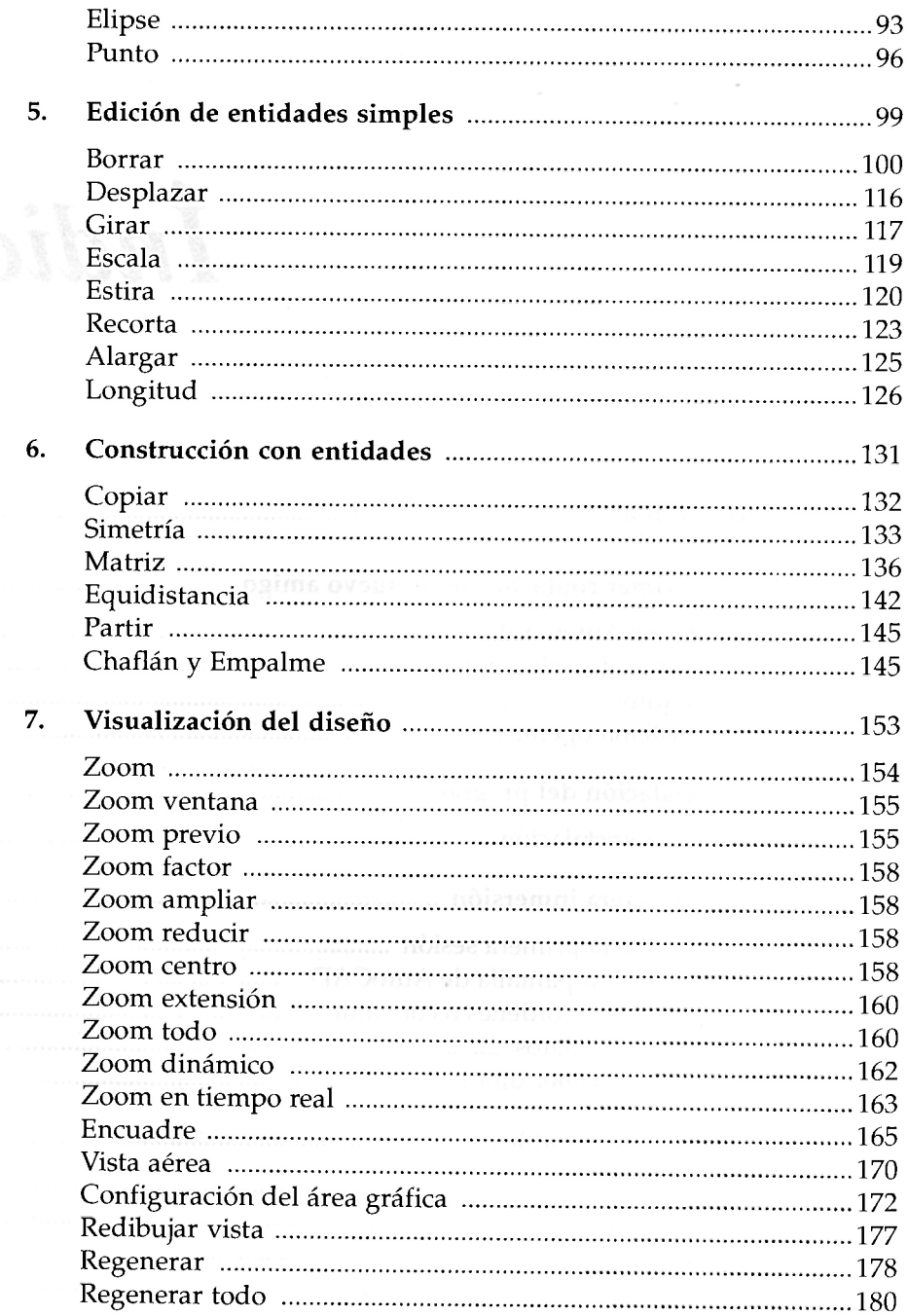

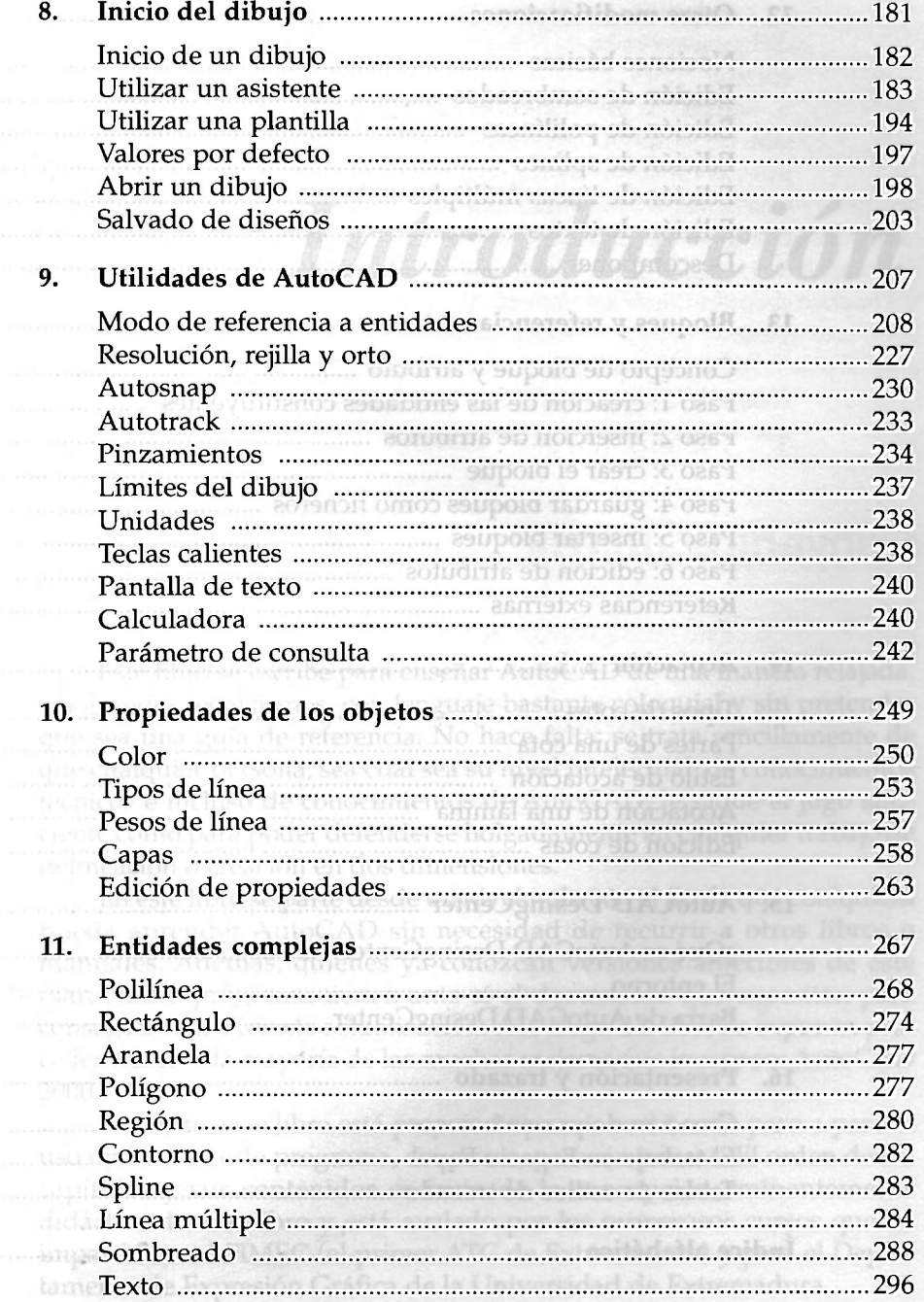

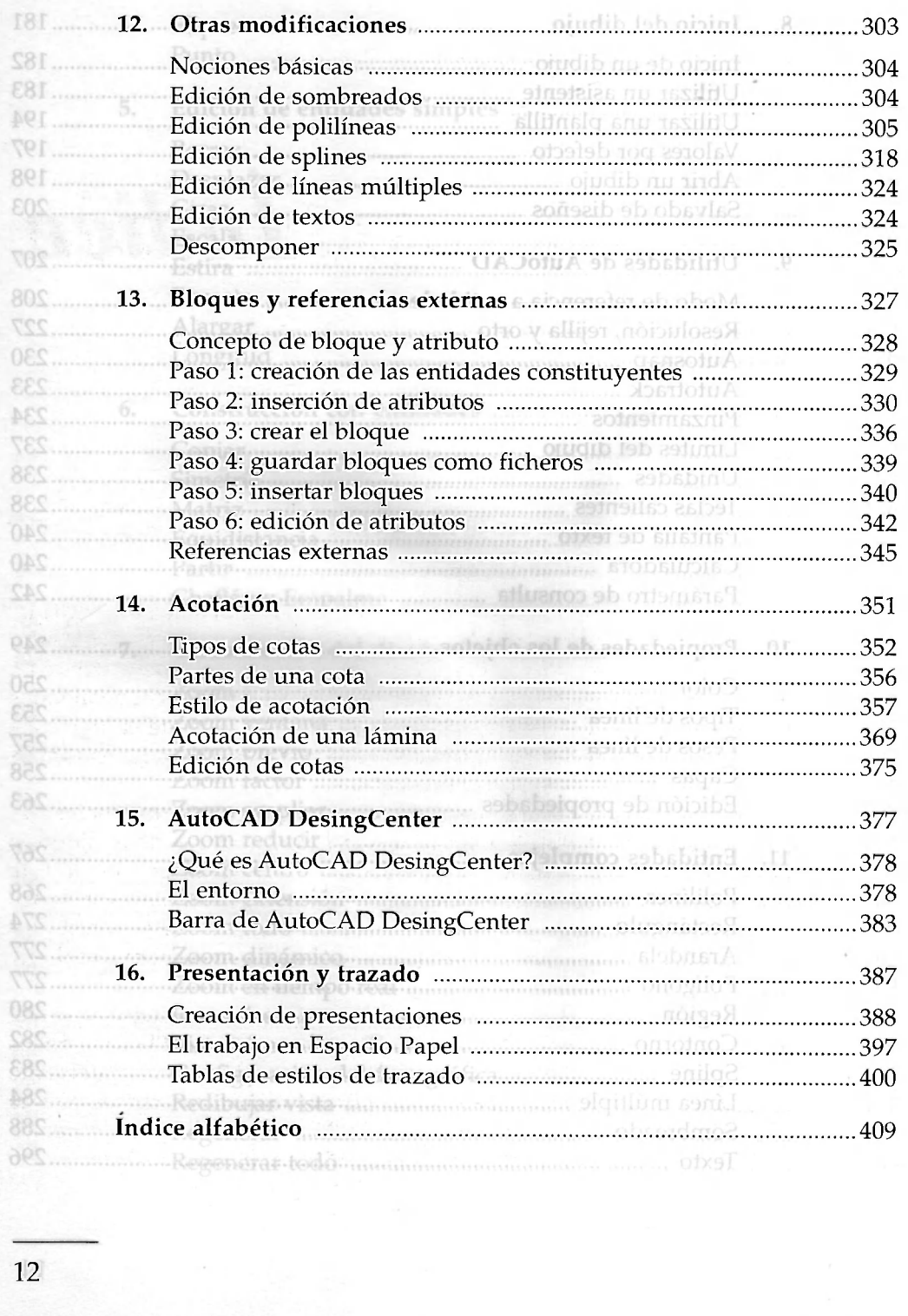

 $\frac{1}{2}$ 12